# **AIO-160802L Board Support Package Installation on RedHawk**

Release Notes Revision B

August 29, 2022

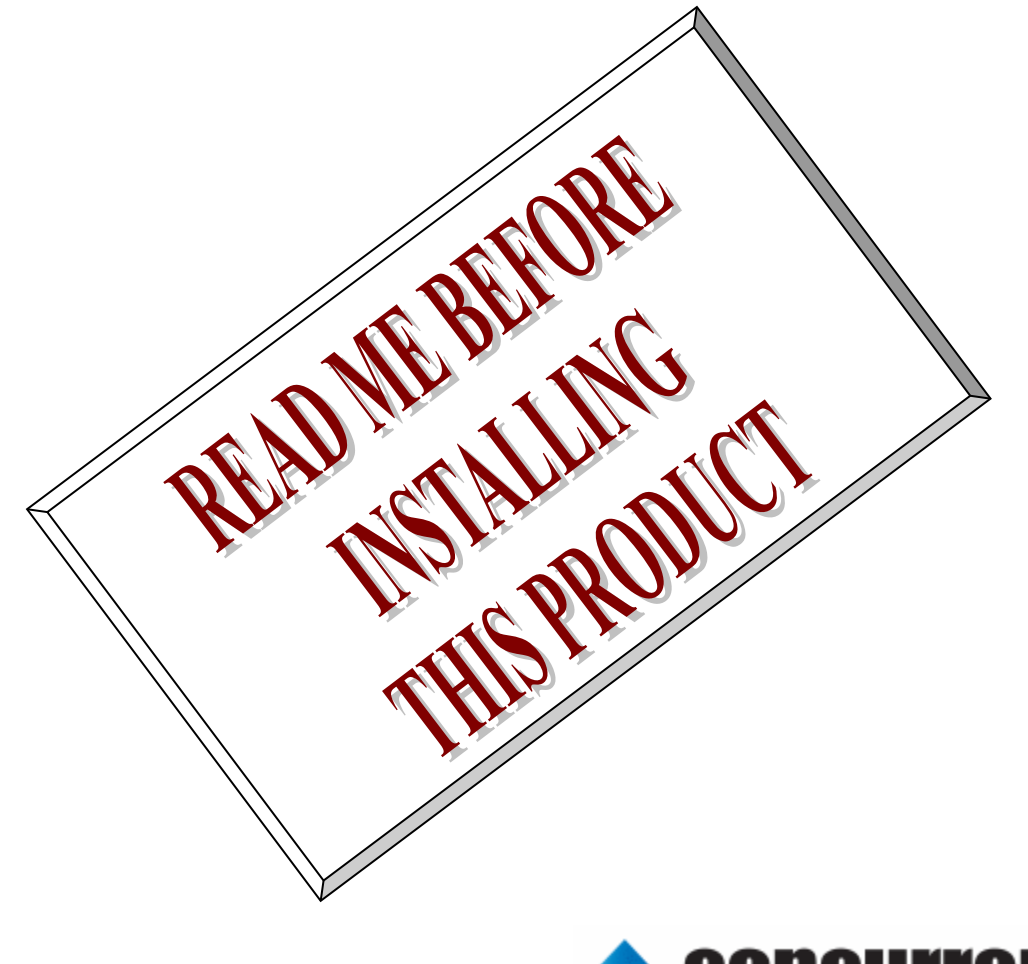

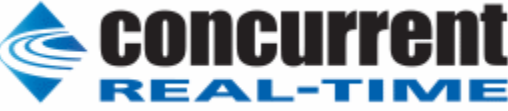

### **1.** はじめに

本書は、Concurrent Real Time Inc(CCRT)の RedHawk 上で動作する、コンテック社製 AIO- 160802L PCI Express ボードサポートパッケージ 用リリースノートです。

# **2.** インストールのための条件

AIO- 160802L BSP をインストールするためには、以下の製品がインストールされている事が必要です。

- AIO-160802L ボード
- RedHawk 6.x 以上
- Extmem version 6.7 以上

AIO-160802Lは、高精度アナログ入出力、デジタル入出力、カウンタを搭載したPCI Expressバス準拠 のマルチファンクションボードです。

## **3.** インストール方法

 *AIO-160802L BSP* は、IRQ 共有するように設計されています。 もしこのデバイスの IRQ が、別のデバイスに よって共有されている場合に、このドライバの性能は損なわれる場合があります。 そのため、可能な限り、このボ ードはその IRQ が他の装置と共有されていないPCIスロットの中に実装する事が奨励されます。 "lspci -v"コマ ンドをシステムで種々の装置の IRQ を確認するために使用することができます。

 *AIO-160802L BSP* は、 CDROM/DVD 上の RPM/DEB フォーマットで供給され、別途 extmem デバイスドラ イバがインストールされていることが必要です。

以下に、インストールの手順を示します。:

x86\_64 アーキテクチャの場合

 === root ユーザで実行してください=== # mount /dev/cdrom /mnt あるいは mount /dev/dvd /mnt # cd /mnt もし、extmem を同時にインストールする場合には、以下のコマンドを入力してください # rpm -ivh bin-extmem-**X.Y**\_RH*x.y*-*z*.x86\_64.rpm **AIO-160802L BSP** 実行パッケージのインストール # rpm -ivh bin-aio160802l-**X.Y**\_RH*x.y*-z.x86\_64.rpm もし必要であれば、続けて開発パッケージのインストールを行ってください # rpm -ivh dev- aio160802l-**X.Y**\_RH*x.y*-z.x86\_64.rpm # umount /mnt

amd64 アーキテクチャの場合

 === root ユーザで実行してください=== # mount /dev/cdrom /mnt あるいは mount /dev/dvd /mnt # cd /mnt もし、extmem を同時にインストールする場合には、以下のコマンドを入力してください # apt install ./bin-extmem-rhx.y\_X.Y\_amd64.deb

### **AIO-160802L BSP** 実行パッケージのインストール

# apt install ./bin-aio160802l-rhx.y X.Y\_amd64.deb

もし必要であれば、続けて開発パッケージのインストールを行ってください # apt install ./dev-aio160802l-rhx.y\_X.Y\_amd64.deb # umount /mnt

arm64 アーキテクチャの場合

 === root ユーザで実行してください=== # mount /dev/cdrom /mnt あるいは mount /dev/dvd /mnt # cd /mnt もし、extmem を同時にインストールする場合には、以下のコマンドを入力してください # apt install ./bin-extmem-rhx.y\_X.Y\_arm64.deb

**AIO-160802L BSP** 実行パッケージのインストール # apt install ./bin-aio160802l-rhx.y X.Y arm64.deb

もし必要であれば、続けて開発パッケージのインストールを行ってください # apt install ./dev-aio160802l-rhx.y\_X.Y\_arm64.deb # umount /mnt

(*x.y* は RedHawk のバージョン番号であり、 6.0,6.3,6.5,7.x または 8.x で、**X.Y** は、BSP のバージョン、 **z** は、BSP のリリース番号を示し、予告なく変更することがあります。)

*AIO-160802L BSP* パッケージは */usr/local/CNC/drivers/extmem/interface/aio160802l* ディレクトリにイ ンストールされ、必要な場所に展開されます。

# **4.** アンインストール方法

*AIO-160802L BSP* パッケージは、以下のコマンドでアンインストールします。この作業により */usr/local/CNC/drivers/extmem/interface/ aio160802L* ディレクトリは削除されます。

x86\_64 アーキテクチャの場合

=== root ユーザで実行してください=== 開発パッケージをインストールしていた場合には、 # rpm -e dev- aio160802l-**X.Y**\_RH*x.y*-z.x86\_64 *(*開発パッケージの削除*)* # rpm -e bin-aio160802l-**X.Y**\_RH*x.y*-z.x86\_64 *(*実行パッケージの削除*)* 実行パッケージのみをインストールしていた場合には、 # rpm -e bin-aio160802l-**X.Y**\_RH*x.y*-z.x86\_64 *(*実行パッケージの削除*)*

amd64 アーキテクチャの場合

=== root ユーザで実行してください=== 開発パッケージをインストールしていた場合には、 # apt purge dev-aio160802l-rhx.y *(*開発パッケージの削除*)* # apt purge bin-aio160802l-rhx.y*(*実行パッケージの削除*)* 実行パッケージのみをインストールしていた場合には、 # apt purge bin-aio160802l-rhx.y*(*実行パッケージの削除*)*

arm64 アーキテクチャの場合

=== root ユーザで実行してください===

開発パッケージをインストールしていた場合には、 # apt purge dev-aio160802l-rhx.y *(*開発パッケージの削除*)* # apt purge bin-aio160802l-rhx.y*(*実行パッケージの削除*)* 実行パッケージのみをインストールしていた場合には、 # apt purge bin-aio160802l-rhx.y(実行パッケージの削除)

## **5.** ライブラリマニュアル

### ライブラリマニュアルは、オンラインで提供されます。 # man aio160802L

aio160802l(3) aio160802l(3)

#### NAME

aio160802l - external memory device access library

#### SYNOPSIS

[ ボードの詳細は、各マニュアルを見てください ]

#### DESCRIPTION

aio160802l は、external memory ドライバを利用した AIO160802L ボードアクセスライブラリです。

 #include <sys/aio160802l.h> gcc [options ...] file -laio160802l -lextmem ...

 \*\*\*\*\*\*\*\*\*\*\*\*\*\*\*\*\*\*\*\*\*\*\*\*\*\*\*\*\*\*\*\*\*\*\*\*\*\*\*\*\*\*\*\*\*\*\*\*\*\*\*\*\*\*\*\*\*\*\*\*\*\*\*\*\*\*\*\*\*\*\*\*\*\*\*\*\*\*\*\*\*\*\*\*\* AIO160802L \*\*\*\*\*\*\*\*\*\*\*\*\*\*\*\*\*\*\*\*\*\*\*\*\*\*\*\*\*\*\*\*\*\*\*\*\*\*\*\*\*\*\*\*\*\*\*\*\*\*\*\*\*\*\*\*\*\*\*\*\*\*\*\*\*\*\*\*\*\*\*\*\*\*\*\*\*\*\*\*\*\*\*\*\*

 マルチファンクションボード AIO160802L をアクセスする関数群 API のパラメータ変数がポインタでない場合は、unsigned long int に定義されていても、有効な値は 32 ビットである。

 デバイスの非初期化処理 int aio160802l\_reset(int fd,int port); port は、以下のビットオアまたは、全てを示す AIO160802L\_ALL\_PORT である AIO160802L\_AI\_PORT AIO160802L\_AO\_PORT AIO160802L\_DI\_PORT AIO160802L\_DO\_PORT AIO160802L\_COUNTER\_PORT AIO160802L\_MEMORY\_PORT AIO160802L\_ECU\_PORT

 int aio160802l\_uninit(int fd); 注意:aio160802l\_uninit()関数は aio160802l\_reset()を呼び出す。 デバイスの初期化処理と、割り込みサービスの登録 int aio160802l\_init(int fd,int option); 割り込みサービスの登録を行い、ボードを初期化する。 割り込み時のレジスタの値は、aio160802l\_intr\_service()API で得られ、割り込みフラグクリアは、extmem デバイスドライバによって終了している。 注意:DO は割り込まない。 option 1を指定すると以下の情報が表示される BAR0 I/O Region addr 0x0000ccc0 offset 0x00000000 64 bytes 注意: aio160802l\_init()関数は aio160802l\_reset()を呼び出す。

汎用関数 オフセット値を指定してレジスタの値を読み出す

int aio1608021 get ioport long(int fd, int offset, unsigned long int \*value); int aio1608021 get ioport short(int fd, int offset, unsigned long int \*value); aio160802l get ioport long()は、32bit、aio160802l get ioport short()が 16bit である。

#### 汎用関数 オフセット値を指定してレジスタに値を書き出す

 int aio160802l\_set\_ioport\_long(int fd,int offset,unsigned long int \*value); int aio1608021 set ioport short(int fd, int offset, unsigned long int \*value); aio160802l\_set\_ioport\_long()は、32bit、aio160802l\_set\_ioport\_short()が 16bit である。

割り込みハンドラの登録と、割り込みの許可

 int aio160802l\_setup\_signal(int fd,void (\*interrupt\_hadler)(int,siginfo\_t \*,void \*),unsigned long int aimask,unsigned long int aomask,unsigned long int dimask,unsigned long int comask, unsigned long int memask);

 各マスク値は、1 である場合に許可、0 である場合に不許可である(実際の書き出しには、NOT の値を使用する) この関数の呼び出しによって、ボードの IRQ 信号によって、シグナルハンドラが起動されるようになる。 また、本関数は、aio160802l enable intrrupt()を呼び出す。

#### 割り込みを許可する

int aio160802l enable intrrupt(int fd unsigned long int aimask unsigned long int aomask,unsigned long int comask,unsigned long int memask); 各マスク値は、1 である場合に許可、0 である場合に不許可である(実際の書き出しには、NOT の値を使用する)

#### 割り込みを禁止する

 int aio160802l\_disable\_intrrupt (int fd,unsigned long int aimask,unsigned long int aomask,unsigned long int dimask,unsigned long int comask,unsigned long int memask); 各マスク値は、1 である場合に不許可、0 である場合に許可である(実際の書き出にその値を使用する)

#### 割り込みサービス関数 割り込んだ際の割り込み要因レジスタの値を戻す

int aio160802l intr\_service(int fd,unsigned long int \*iflag, unsigned long int \*aiflag,unsigned long int \*aiflag,unsigned long int \*diflag,unsigned long int \*coflag,unsigned long int \*meflag,unsigned long int \*pending);

通常本関数は、aio160802l\_setup\_signal()関数で登録したシグナルハンドラ内で呼び出される。

ファイルディスクリプタ(fd)以外の変数は、割り込み時のレジスタ値である。

 iflag:ECU 機能確認ポート 0x38 の値 aiflag:AI 関連のフラグ aoflag:AO 関連のフラグ diflag:DI 関連のフラグ coflag:COUNTER 関連のフラグ meflag:MEMORY 関連のフラグ pending:処理がペンディングされている数

イベントコントローラ入出力信号の結線を行う

int aio160802l\_set\_signal\_assign(int fd,unsigned long int destnation\_signal,unsigned long int source\_signal);

#### イベントコントローラ入出力信号の結線を得る

 int aio160802l\_get\_signal\_assign(int fd,unsigned long int destnation\_signal,unsigned long int source\_signal,unsigned long int \*destnation\_signal\_ret,unsigned long int \*source\_signal\_ret);

設定できる信号は以下の通りだが、下記組み合わせが存在し、不可能な組み合わせではエラー(-1)になる。

destnation\_signal

DST SIGNAL AI STORE ENABLE TRIGGER AI 格納許可トリガ[0x00] DST SIGNAL AI STORE DISABL TRIGGER AI 格納不許可トリガ[0x02] DST\_SIGNAL\_SAMPLING\_CLOCK AI サンプリングクロック[0x04] DST\_SIGNAL\_AO\_UPDATE\_ENABLE\_TRIGGER AO 更新許可トリガ[0x20]<br>DST SIGNAL AO UPDATE DISABLE TRIGGER AO 更新不許可トリガ[0x22] DST\_SIGNAL\_AO\_UPDATE\_DISABLE\_TRIGGER DST SIGNAL UPDATE CLOCK AO 更新クロック[0x24] DST SIGNAL CNTEXTSTATUS00 CNT 外部ステータス[0x74]

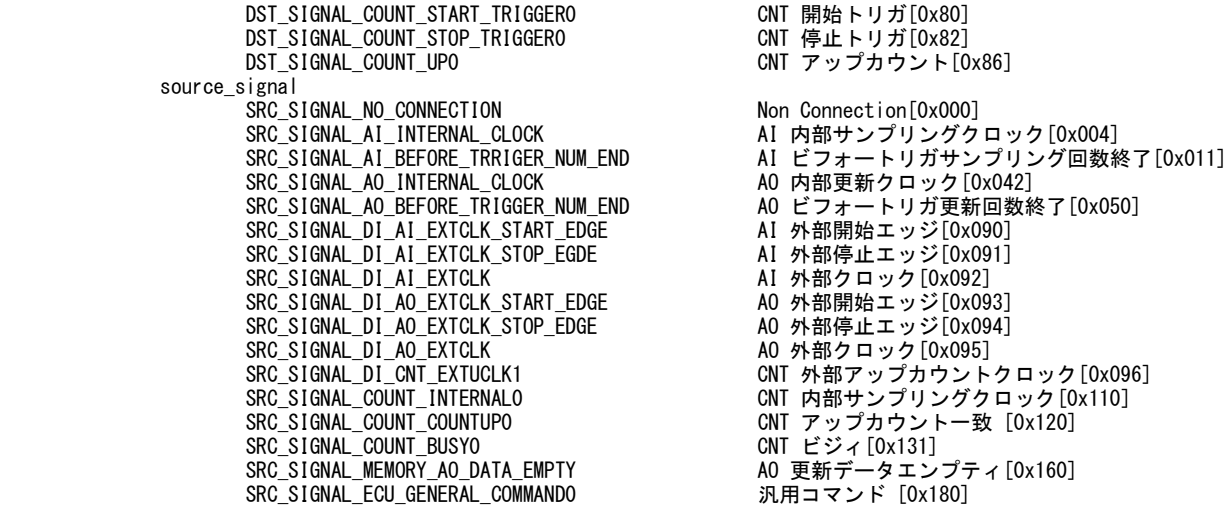

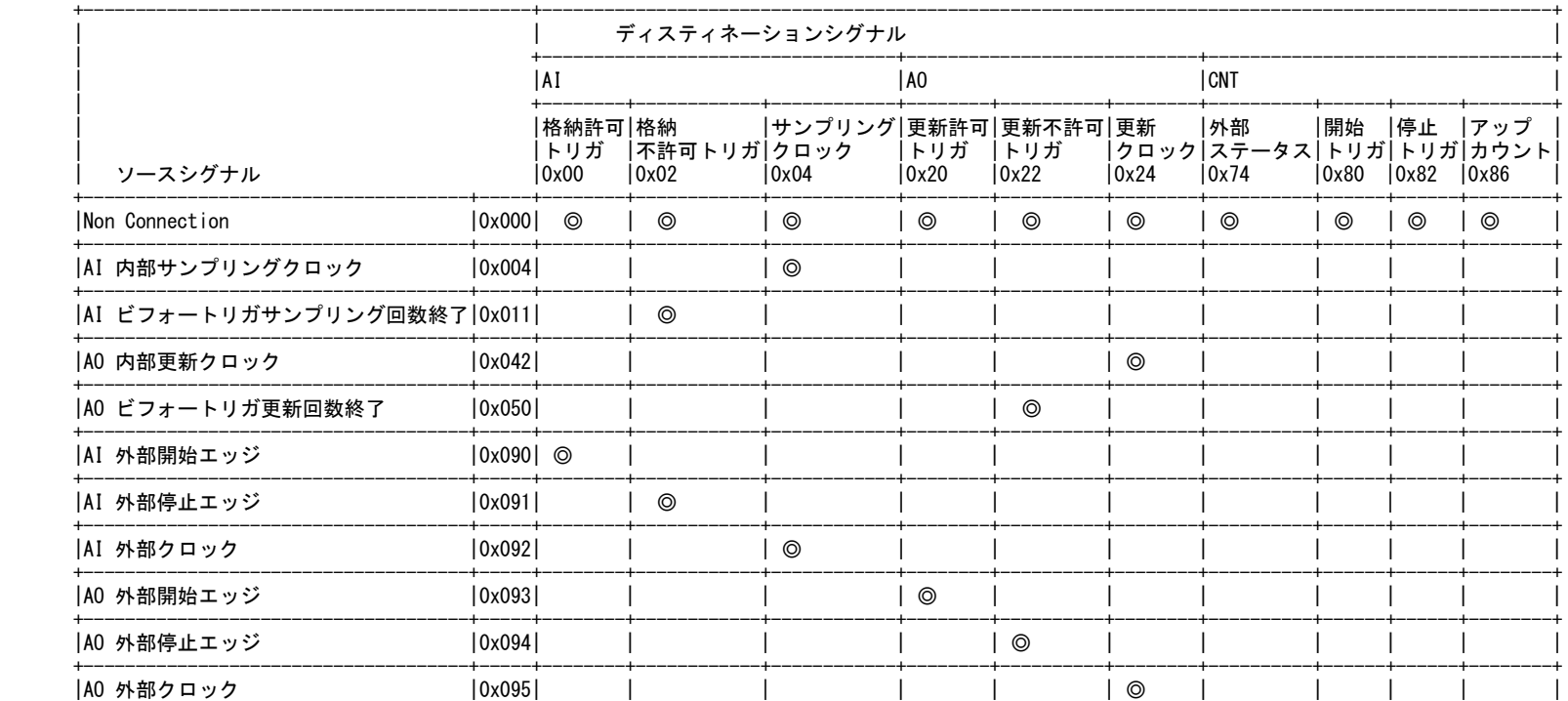

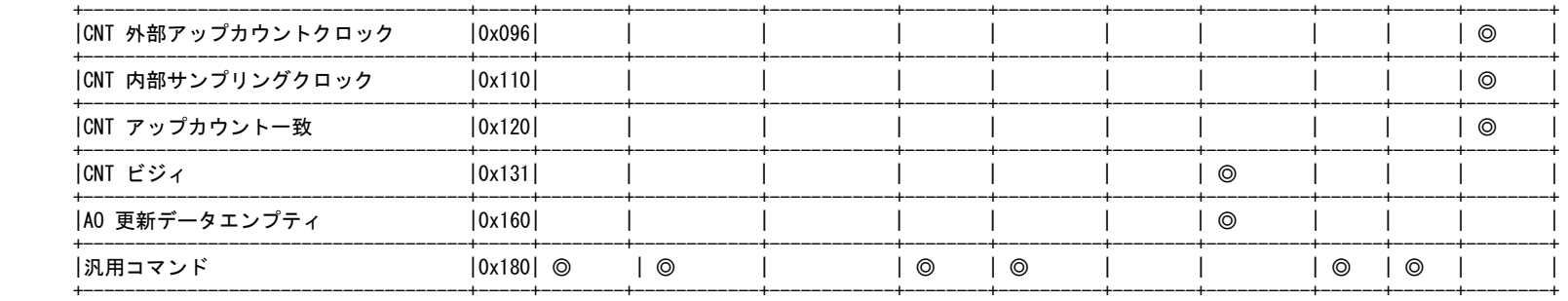

 イベントコントローラ(0x38)に、AI 異常停止設定コマンド(0x10)を出力後、ECU 設定データポート(0x3C)に value を出力する。 value は、AIO160802L\_ECU\_GENERALO\_COMMAND\_AI\_CLK\_ERROR(0x0000001)が AI\_CLK\_Error で、AIO160802L\_ECU\_GENERALO\_COMMAND\_AI\_OVERFLOW(0x00010000)が AI\_Over Flow である。

int aio160802l\_ao\_abort\_settings(int fd,unsigned long int value);

イベントコントローラ(0x38)に、AO 異常停止設定コマンド(0x11)を出力後、ECU 設定データポート(0x3C)に value を出力する。

value は、 AIO160802L\_ECU\_GENERALO\_COMMAND\_AO\_CLK\_ERROR(0x0000001) が AO CLK Error,AIO160802L\_ECU\_GENERALO\_COMMAND\_AO\_EMPTY(0x00010000) が 、 AO Empty で 、 AIO160802L\_ECU\_GENERALO\_COMMAND\_AO\_EXT\_STOP(0x01000000)が AO\_Ext Stop である。

int aio160802l\_ai\_setcommand(int fd,unsigned long int command,unsigned long int value)

アナログ入力機能設定コマンド

アナログ入力コマンドポート(0x30)に、command を(32bit)出力する。

パラメータを伴うコマンドの場合には、 アナログ入力設定データポート(0x34)に、value(32bit)を出力する。

command, value は以下の通り command : value AI0160802L\_AI\_RESET\_COMMAND : AI 初期化コマンド(0x10000000) value=0 を設定<br>AI0160802L\_AI\_GATE\_OPEN\_COMMAND : AI 内部ゲートオープンコマンド(0x10000001) value=0 を設定 AI0160802L\_AI\_ABORT\_COMMAND : AI 強制停止コマンド(0x10000002) value=0 を設定 AI0160802L\_AI\_INTCLK\_COMMAND : AI 用内部クロック設定(0x10000003) value=内部クロックのパルス周期 = 周期(ms)/25 -1 AIO160802L\_AI\_CHNUM\_COMMAND : AI 格納チャネル数設定(0x10000005) value=チャンネル数-1(最大 7) AIO160802L AI CHSEQ COMMAND : AI チャネル設定(0x1000000C) value=AIO160802L\_AI\_CHSEQ\_COMMAND\_MULTI または AIO160802L\_AI\_CHSEQ\_COMMAND\_SINGLE AIO160802L\_AI\_BEFTRG\_COMMAND : AI ビフォートリガサンプリング回数設定(0x10000009)

value = ビフォートリガサンプリング回数-1

int aio1608021 ao setcommand(int fd,unsigned long int command,unsigned long int value) アナログ出力コマンドポート(0x30)に、command を(32bit)出力する。 パラメータを伴うコマンドの場合には、 アナログ入力設定データポート(0x34)に、value(32bit)を出力する。 AIO160802L AO RESET COMMAND : AO 初期化コマンド(0x20000000) value=0 を設定

AI0160802L\_AO\_GATE\_OPEN\_COMMAND : AO 内部ゲートオープンコマンド(0x20000001) value=0 を設定 AI0160802L\_AO\_ABORT\_COMMAND : AO 強制停止コマンド(0x20000002) value=0 を設定 AI0160802L\_AO\_INTCLK\_COMMAND : AO 用内部クロック設定(0x20000003)

 value=内部クロックのパルス周期 = 周期(ms)/25 -1 AIO160802L AO CHNUM COMMAND : AO 更新チャネル数設定(0x20000005) value=チャンネル数-1(最大 1) AIO160802L AO CHSEQ COMMAND : AO 出力切り替えコマンド(0x2000000C) value=AIO160802L\_AO\_CHSEQ\_COMMAND\_SINGLE または AIO160802L\_AO\_CHSEQ\_COMMAND\_MULTI AI0160802L\_AO\_BEFTRG\_COMMAND : AO ビフォートリガ更新回数設定(0x20000009) value = ビフォートリガ更新回数-1 int aio160802l\_memory\_setcommand(int fd,unsigned long int command,unsigned long int value) メモリコマンドポート(0x30)に、command を(32bit)出力する。 AIO160802L\_MEMORY\_AO\_MEM\_COMPARETE\_TYPE\_COMMAND の場合には、 アナログ入力設定データポート(0x34)に、value(32bit)を出力する。 command は以下の通り command : value AIO160802L MEMORY RESET COMMAND : MEM 初期化コマンド(0x60000000) value=0 を設定 AIO160802L\_MEMORY\_AI\_MEM\_CLEAR\_COMMAND : AI MEM クリア(0x60000007) value=0 を設定 AIO160802L MEMORY AO MEM CLEAR COMMAND : AO MEM クリア(0x60000008) value=0 を設定 AIO160802L\_MEMORY\_AI\_MEM\_COMPARETE\_TYPE\_COMMAND : AI 用 MEM 比較タイプ設定(0x60000010) value=0 を設定 このコマンドでは、バッファメモリに格納される任意のデータ数で フラグをセットする条件のうち比較タイプを設定します。 このコマンドでは、"AI 比較データ数"フラグを生成するためにあります。 A/D コンバータからアナログ入力データが入力された場合に "AI 比較データ数ホールド"フラグがセットされます。 AI 機能のデータ入力ポートからアナログ入力データを読み込みによって、 データ数が減り、設定したデータ数を通過した場合は、このフラグはセットされません。 このコマンドの次に AIO160802L\_MEMORY\_AI\_MEM\_COMPARETE\_DATA\_COMMAND(AI MEM 比較データ設定)が必要です。 リセットは ECU の機能にあります。 AIO160802L\_MEMORY\_AO\_MEM\_COMPARETE\_TYPE\_COMMAND : AO 用 MEM 比較タイプ設定(0x60000020) value=1(下方一致) または value=2(設定転送数毎) このコマンドでは、バッファメモリに格納される任意のデータ数/ポインタで フラグをセットする条件のうち比較タイプを設定します。 このコマンドでは、"AO 比較データ数ホールド"フラグもしくは"AO 転送数"フラグを 生成するためにあります。 "下方一致"の場合: アナログ出力データが D/A コンバータへ出力された場合に"AO 比較データ数ホールド"フラグがセットされます。 AO 機能のアナログ出力ポートからアナログ出力データを追加の書き込みによって、 データ数が増え、設定したデータ数を通過した場合は、このフラグはセットされません。 "設定転送数毎"の場合: ポインタの移動量が設定した値に等しくなった場合に"AO 転送数"フラグがセットされます。 このコマンドの次に AI0160802L MEMORY AO MEM COMPARETE DATA COMMAND(AO MEM 比較データ設定)が必要です。 int aio160802l memory getcommand(int fd,unsigned long int command,unsigned long int \*value) メモリコマンドポート(0x30)に、command を(32bit)出力し、メモリ設定データポー ト(0x34)から、value(32bit)を入力する。 AIO160802L\_MEMORY\_AI\_MEM\_FIFOCOUNT\_COMMAND:AI\_FIFO カウンタ確認コマンド(0x6000000B) value に AI FIFO カウンタの値 AIO160802L MEMORY AO MEM FIFOCOUNT COMMAND:AO FIFO カウンタ確認コマンド(0x6000000C) value に AO FIFO カウンタの値 int aio160802l\_memory\_setcommand2(int fd,unsigned long int command,unsigned long int value1,unsigned long int value2) メモリコマンドポート(0x30)に、command を(32bit)出力し、メモリ設定データポート LO(0x34)に、value1(16bit)を出力後、メモリ設定データポート HI(0x36)に、value2(16bit)を出力す

る。

 ただし、AIO160802L\_MEMORY\_AO\_MEM\_COMPARETE\_DATA\_COMMAND の場合には、メモリ設定データポート (0x34)に、value1(32bit)を出力後、メモリ設定データポート (0x34)に、 value2(32bit)を出力する。 command, value1, value2 は以下の通り AIO160802L\_MEMORY\_AI\_MEM\_COMPARETE\_DATA\_COMMAND:AI 用 MEM 比較データ設定(0x60000011) value1:比較番号 0:比較データ 上記以外無効 value2:設定データ=(比較データ-1) AIO160802L\_MEMORY\_AO\_MEM\_COMPARETE\_DATA\_COMMAND : AO 用 MEM 比較データ設定(0x60000021) value1:比較番号 0:データ数 1:転送数 value2:設定データ=(比較データ数+1) int aio1608021 di setcommand2(int fd, int command, int value1, int value2); デジタル入力コマンドポート(0x30)に、command を(32bit)出力し、デジタル入力設定データポート LO(0x34)に、value1(16bit)を出力後、デジタル入力設定データポート HI(0x36)に、 value2(16bit)を出力する。 command, value1, value2 は以下の通り AIO160802L DI RESET COMMAND: DI 初期化コマンド(0x30000000) value1=0,value2=0 を設定 AIO160802L\_DI\_EDGE\_DETECT\_COMMAND: DI エッジ検出設定(0x30000001) value1=以下の外部から入力されるディジタル入力タイプを選択 AIO160802L\_DI\_EDGE\_TYPE\_AI(0x1) AIO160802L\_DI\_EDGE\_TYPE\_AO(0x2) AIO160802L\_DI\_EDGE\_TYPE\_CNT(0x3) value2=ディジタル入力の以下の検出ビットを AI0160802L\_DI\_EDGE\_TYPE\_NONE AIO160802L\_DI\_EDGE\_TYPE\_RISE AIO160802L\_DI\_EDGE\_TYPE\_FALL AIO160802L\_DI\_EDGE\_TYPE\_BOTH 下記のポート分シフトした値をビットオアした値を設定 AIO160802L\_DI\_EDGE\_BIT00\_SHIFT AIO160802L\_DI\_EDGE\_BIT01\_SHIFT AIO160802L\_DI\_EDGE\_BIT02\_SHIFT 例えば、(AIO160802L\_DI\_EDGE\_TYPE\_RISE<<AIO160802L\_DI\_EDGE\_BIT00\_SHIFT)|... AIO160802L\_DI\_DIGITAL\_FILTER\_COMMAND: DI Digital Filter 設定(0x30000002) value1=以下のディジタルフィルタを入れる信号名を選択 AIO160802L\_DI\_DIGITAL\_FILTER\_DI DI Digital Filter AIO160802L\_DI\_DIGITAL\_FILTER\_AI AI Digital Filter AIO160802L\_DI\_DIGITAL\_FILTER\_AO AO Digital Filter AIO160802L\_DI\_DIGITAL\_FILTER\_CNT CNTDigital Filter value2=以下のディジタルフィルタ時間を選択 AI0160802L DI DIGITAL FILTER OFF Digital Filter なし AIO160802L DI DIGITAL FILTER 1U Digital Filter 1 マイクロ秒 int aio160802l\_do\_setcommand(int fd,int command); デジタル出力コマンドポート(0x30)に、AI0160802L\_DO\_RESET\_COMMAND を(32bit)出力する command は以下の通り AIO160802L DO RESET COMMAND DO 初期化コマンド (0x40000000) 本ボードは設定が固定になっています。設定の変更はできません。 int aio1608021 cnt setcommand(int fd, int command, int value); カウンタコマンドポート(0x30)に、command を(32bit)出力し、カウンタ設定データポート(0x34)に、value(32bit)を出力する。 AIO160802L COUNTER RESET COMMAND: CNT 初期化コマンド(0x50000000)

 value=0 を設定 AIO160802L\_COUNTER\_GATE\_OPEN\_COMMAND:CNT 内部ゲートオープンコマンド(0x50000001) value=0 or 1:内部ゲートオープンするかしないかを設定 AIO160802L\_COUNTER\_ABORT\_COMMAND: CNT 強制停止コマンド(0x50000002) value=0 or 1:強制停止するかしないかを設定 int aio1608021 get counter(int fd, int \*value); カウンタコマンドポート(0x30)に、AIO160802L\_COUNTER\_INTCLK\_COMMAND(0x50000003)を(32bit)出力し、カウンタ設定データポート LO(0x34)に、内部クロックの値を読み出し\*value に設 定する。 int aio1608021 set counter(int fd,int ch,int value); カウンタコマンドポート(0x30)に、AIO160802L\_COUNTER\_INTCLK\_COMMAND(0x50000003)を(32bit)出力し、カウンタ設定データポート LO(0x34)に、 value の値を設定する。 int aio160802l\_set\_counter\_comparete(int fd,int value); カウンタコマンドポート(0x30)に、AI0160802L\_COUNTER\_COMPARETE\_COMMAND(0x50000007)を(32bit)出力し、カウンタ設定データポート(0x34)に、value(32bit)を出力し、比較データを設 定する。 int aio1608021 ai read(int fd,unsigned long int  $*$ data,int n); AD 変換器から n データを読み出す 内部で、aio160802l ai start()を最初に呼び出す 注意:この関数で無限サンプリングを実現することはできません。 無限サンプリングを行うためのレジスタ設定例は aio160802l\_samples/intr.c を参考にしてください。 int aio1608021 ai read data(int fd unsigned long int  $*data$ ); AD 変換器から1データだけ読み出す int aio1608021 ai read csr(int fd,unsigned short int \*data); AD 変換器の CSR(0x04)から1データだけ読み出す int aio160802l\_ai\_calibration(int fd,unsigned int value); AI のキャリブレーションを行う value:固定値のため以下の値を設定する AI0160802L AI CAL RANGE M10VtoP10V -10 to +10 返り値:-2:タイムアウト(5 秒) -1:それ以外 errno 参照 AO をスタートする (1)アナログ出力コマンドポート(0x30)に、AIO160802L\_AO\_GATE\_OPEN\_COMMAND(0x20000001)を(32bit)出力する。 (2)ECU コマンドポート(0x38)に、AIO160802L\_ECU\_GENERAL0\_COMMAND(0x00000005)を出力し、AO をスタートする。 (3)ECU コマンドポート(0x38)に、AIO160802L\_ECU\_AO\_FLAGRESET\_IRQMASK\_COMMAND(0x20000000)を出力し、 アナログ出力フラグ割り込みマスクポート(0x3C)をスキャンし、AIO160802L\_AO\_INTR\_MASK\_MOTION\_END(0x80000000)ビットが真になる間、フラグスキャンループを行う。 int aio1608021 ao calibration(int fd, unsigned int range, unsigned int ch) AO のキャリブレーションを行う 以下の値を設定する range AI0160802L AO CAL RANGE M10VtoP10V  $-10$  to +10 ch: where the children of the children of the children of the children of the children of the children of the c AIO160802L\_AO\_CAL\_CH0 AIO160802L\_AO\_CAL\_CH1 返り値:-2:タイムアウト(5 秒) -1:それ以外 errno 参照 int aio160802l di setmask(int fd,int value); DI のマスク(0x14)を設定する int aio160802l\_di\_getvalue(int fd,int \*value); DI の値(0x10)を読み出す int aio1608021 do setmask(int fd, int value); DO のマスク(0x1C)を設定する int aio1608021 do setvalue(int fd, int value); DO(0x18)に値を設定する SEE ALSO

/usr/local/CNC/drivers/extmem/contec/aio160802l 下のプログラム

### AUTHORS

Copyright (C) 1995-2016 Concurrent Real Time Inc.

28 Apr 2016 aio160802l(3)